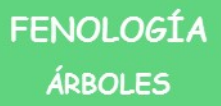

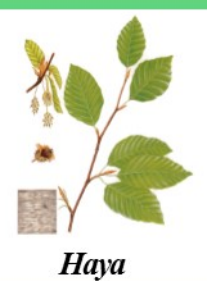

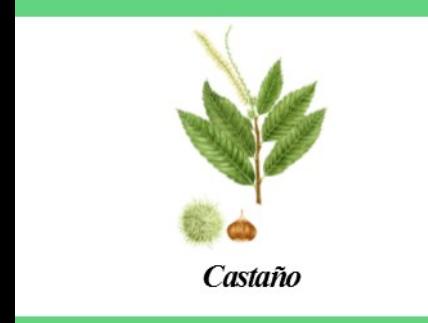

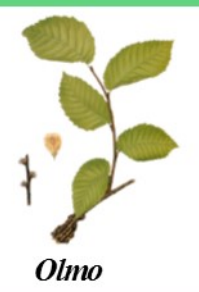

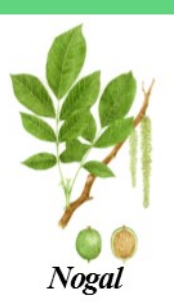

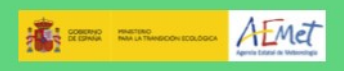

La fenología observa y estudia los fenómenos biológicos que suceden en la naturaleza con el paso de las estaciones y que tienen relación con el tiempo y el clima. El dato fenológico es la fecha en la que ocurren los eventos de los ciclos biológicos anuales. Los estadios<br>fenológicos más importantes que se observan en los árboles caducifolios son: brotación, foliación, floración, cambio de color y caída de las hojas.

Haya (Fagus sylvatica)

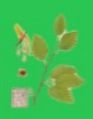

Árbol de gran tamaño que soporta inviernos fríos pero no heladas tardías. Forma grandes bosques en zonas húmedas de las montañas cantábricas. pirenaicas y del sistema Ibérico septentrional.

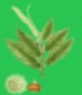

80

Castaño (Castanea sativa)

Árbol corpulento. Habita en climas suaves y húmedos atlánticos o submediterráneos soportando bien inviernos fríos pero mal las heladas tardías. Abunda sobre todo en Galicia.

Olmo (Umus minor)

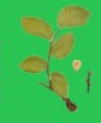

Árbol robusto presente en casi todo el territorio ibérico-balear en zonas meseteñas y de media-baja montaña siempre que haya suelos profundos y más o menos húmedos. Frecuente también en jardines v plazas.

Nogal Gugians regia)

Árbol robusto de tamaño mediano. silvestre y agrícola. Habita en zonas de climas templados y templado-cálidos, soporta la continentalidad pero no las

**Biblioteca AEMET** http://biblioteca.aemet.es

http://www.aemet.es/es/conocermas/meteoeduca © Agencia Estatal de Meteorologia